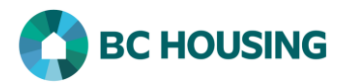

## How to Enter a Service Restriction

HIFIS allows users to enter a service restriction for a client. Here is some guidance regarding restricting services to a client:

- While discriminatory criteria for admission are not tolerated, the provider is not expected to deliver services to individuals in circumstances where the safety and/or security of the provider or any other individual may be threatened.
- Service restrictions for populations, including those who are using substances, must be based on a clear service mandate and respective written policies.
- Sites must have clearly written policies and procedures for providing services to clients, including policies for situations where services to a client may be restricted for the safety of other clients or staff. These policies must:
	- o define reasons for, and conditions of, expulsion
	- o be clear and simple to understand
	- $\circ$  describe the conditions and process for re-admission, including the appeal and complaints procedure
	- o require reasonable efforts to provide an appropriate referral
- A client's ability to access services and remain in the shelter is generally determined by their behaviour towards other clients and staff. Clients should not be refused services unless extenuating health or safety issues are present (e.g., assault, threats to clients or staff and/or medical needs beyond what the shelter can accommodate).

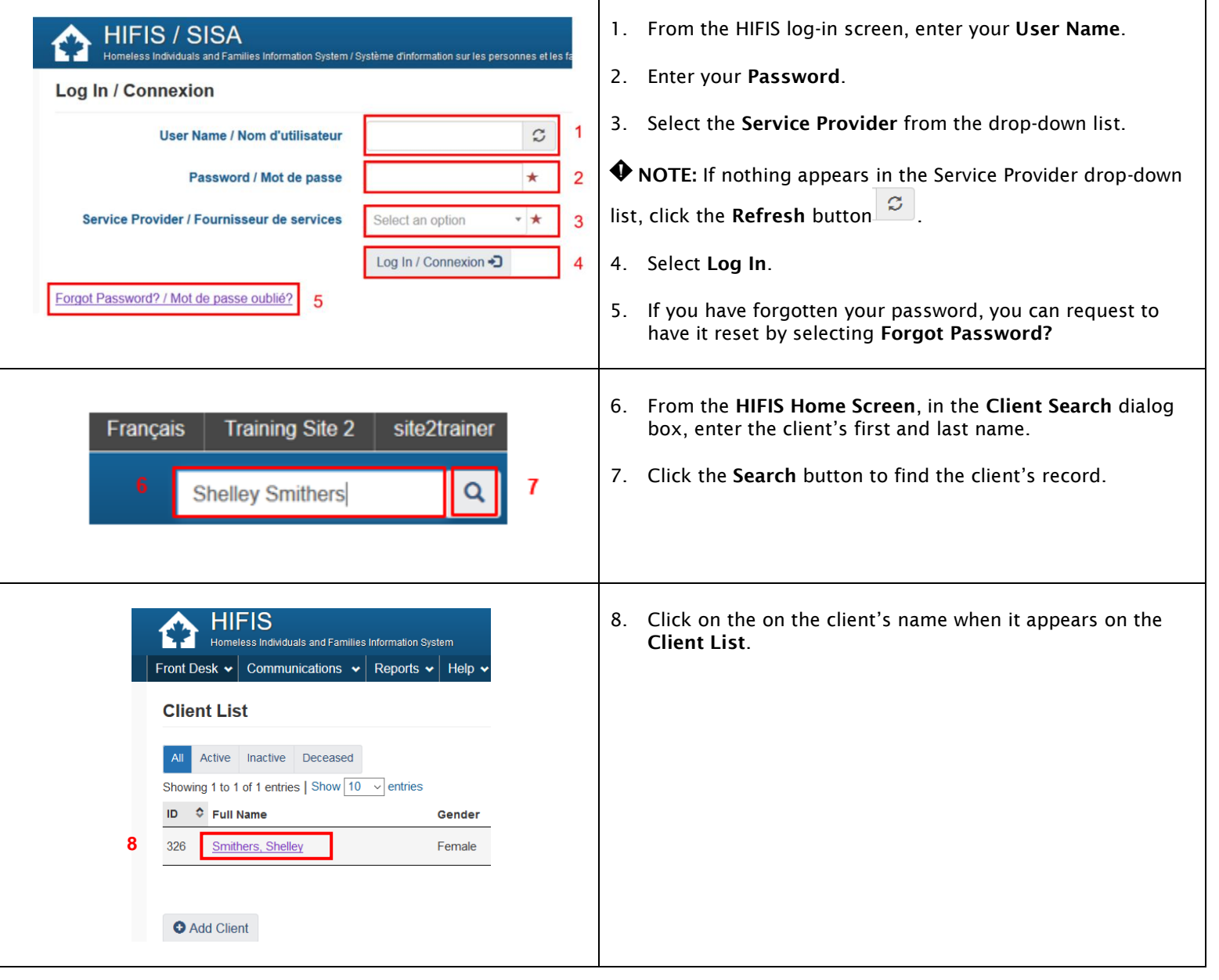

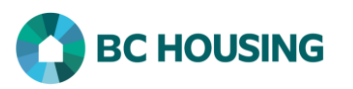

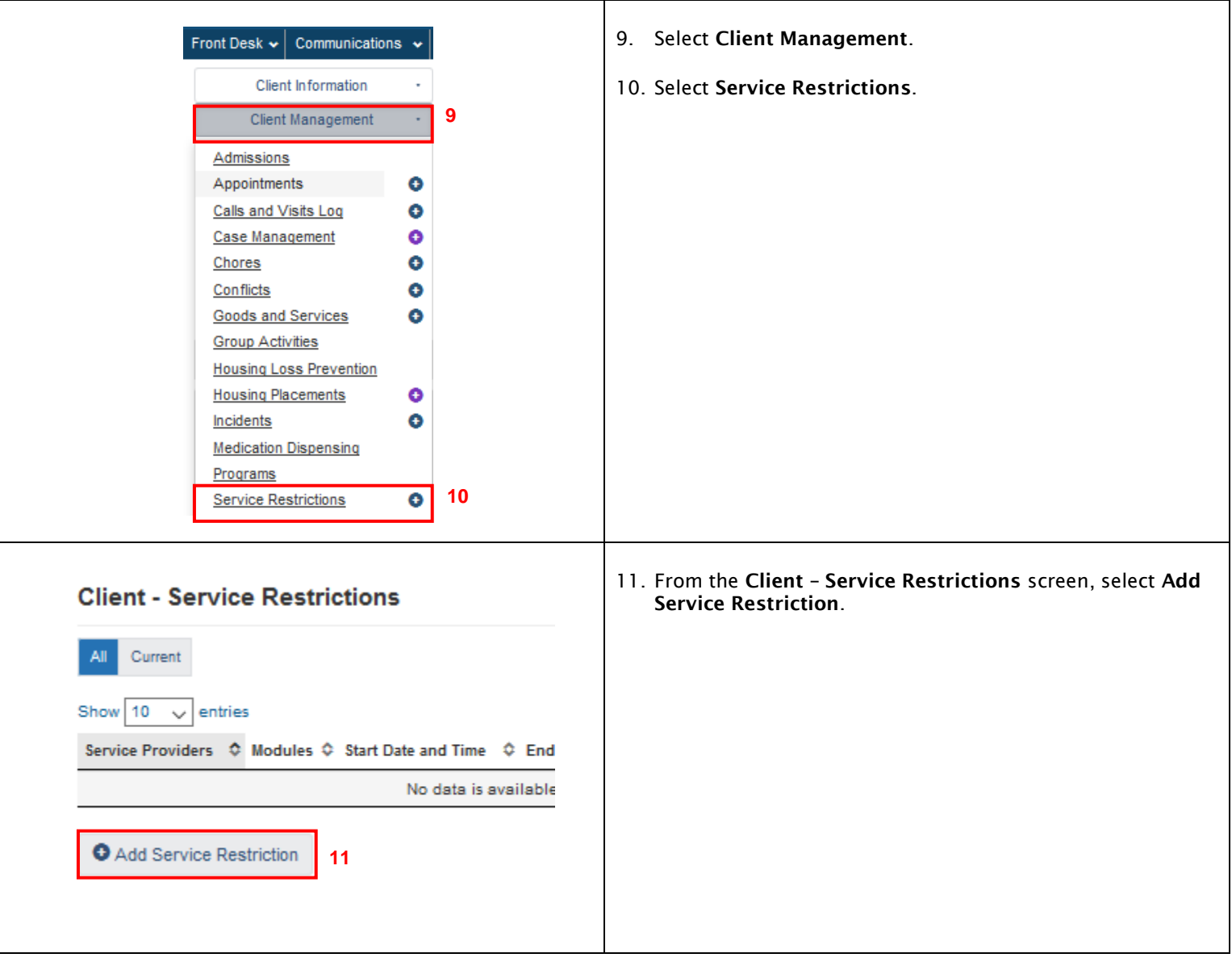

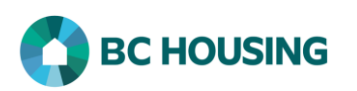

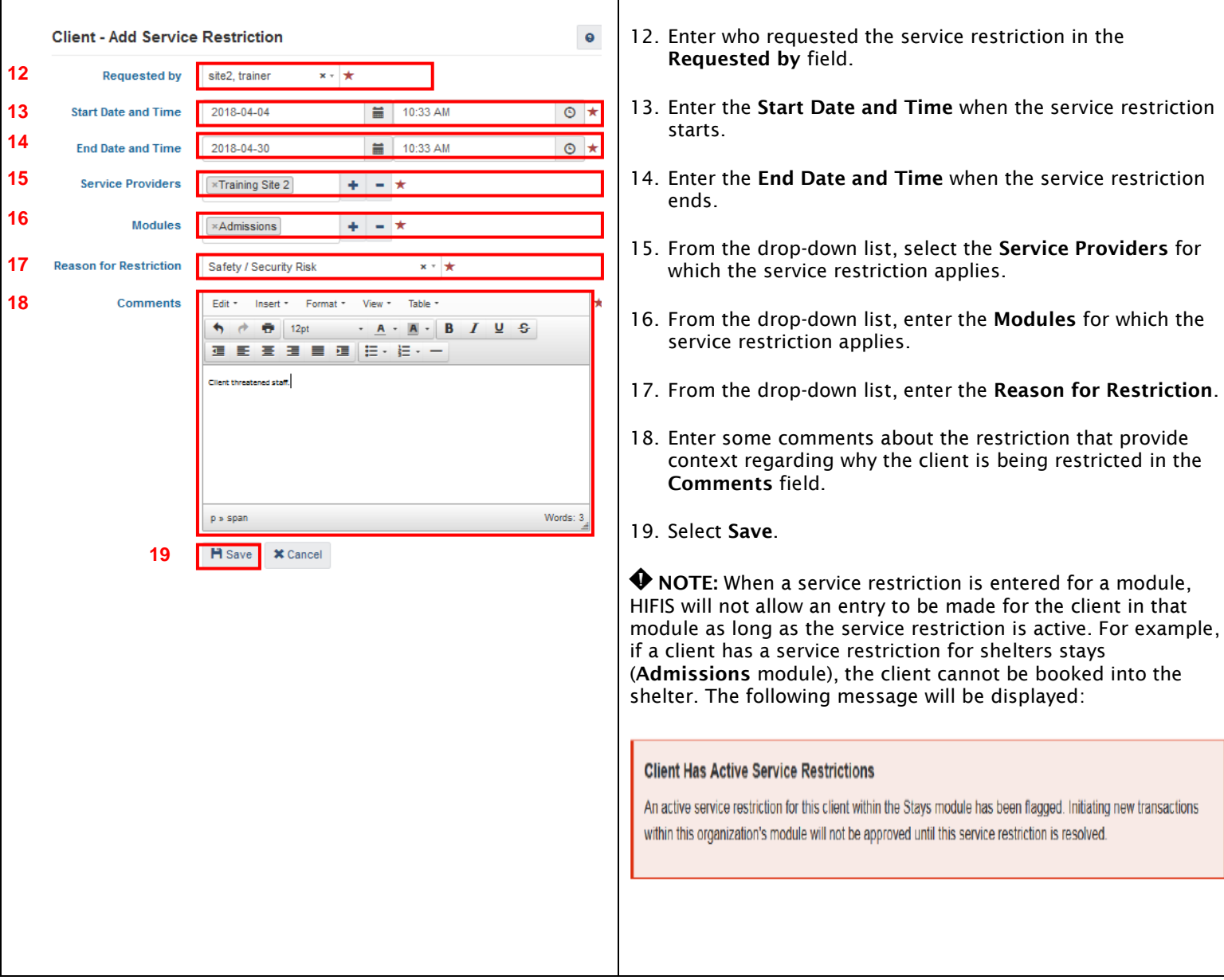

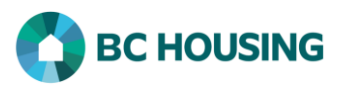

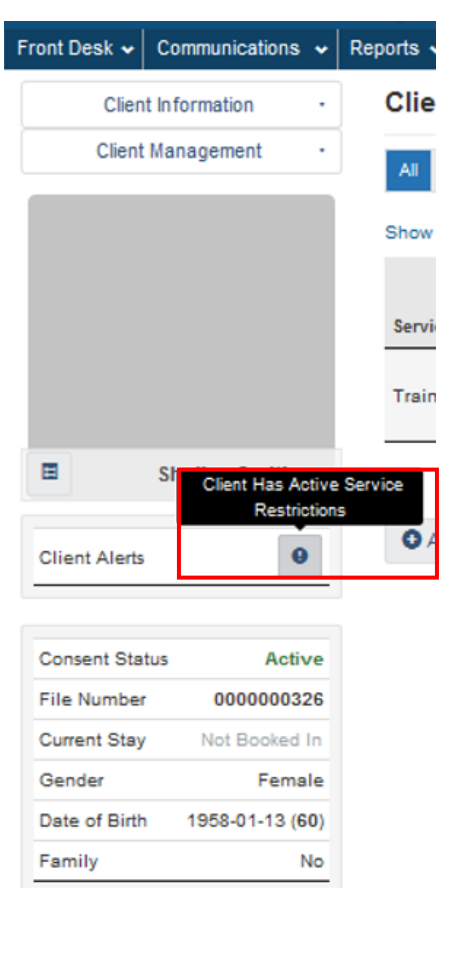

When a service restriction is entered, an alert is displayed in the client's profile. Clicking on the link takes you to the service restriction.